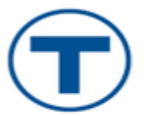

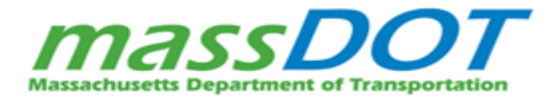

### **R17CN06 Quincy Bus Maintenance Facility Trade Contractor Bid Openings**

# **1. Wednesday, August 30, 2023 12:00 pm.**

# **R17CN06 Trade Contractor Bid Opening (Multiple Trades)**

Masonry Work, Miscellaneous and Ornamental Iron, Waterproofing, Damproofing and Caulking, Roofing and Flashing, Glass and Glazing, Tile, Acoustical Tile, Resilient Floors, Painting, Elevators, Fire Protection Sprinkler Systems and Plumbing.

**Microsoft Teams meeting Join on your computer, mobile app or room device**  [Click here to join the meeting](https://teams.microsoft.com/l/meetup-join/19%3ameeting_MDg3OWQ0Y2EtMTI2MC00MzEwLWJjZjUtNWRjMzIxZDQ2Y2Vh%40thread.v2/0?context=%7b%22Tid%22%3a%227558e599-f006-481f-9717-b189e6730862%22%2c%22Oid%22%3a%22b8c36411-760e-4ddd-9ea3-fd97270aa52f%22%7d)  Meeting ID: 264 905 533 230 Passcode: x5bN6A [Download Teams](https://www.microsoft.com/en-us/microsoft-teams/download-app) | [Join on the web](https://www.microsoft.com/microsoft-teams/join-a-meeting)

# **2. Friday, September 8, 2023 12:00 pm**

# **R17CN06 Trade Contractor Bid Opening (HVAC)**

Heating, Ventilation Air Conditioning

#### **Microsoft Teams meeting**

**Join on your computer, mobile app or room device**  [Click here to join the meeting](https://teams.microsoft.com/l/meetup-join/19%3ameeting_ZTJiODBjNTAtODRjNC00ZjlhLTk1ODAtODI2MTA3YWNiNWQ1%40thread.v2/0?context=%7b%22Tid%22%3a%227558e599-f006-481f-9717-b189e6730862%22%2c%22Oid%22%3a%22e6eedc32-8eed-4dd0-9874-5e127554c411%22%7d)  Meeting ID: 287 896 127 947 Passcode: jwx2bd [Download Teams](https://www.microsoft.com/en-us/microsoft-teams/download-app) | [Join on the web](https://www.microsoft.com/microsoft-teams/join-a-meeting) [Learn More](https://aka.ms/JoinTeamsMeeting) | [Meeting options](https://teams.microsoft.com/meetingOptions/?organizerId=e6eedc32-8eed-4dd0-9874-5e127554c411&tenantId=7558e599-f006-481f-9717-b189e6730862&threadId=19_meeting_ZTJiODBjNTAtODRjNC00ZjlhLTk1ODAtODI2MTA3YWNiNWQ1@thread.v2&messageId=0&language=en-US)

# **3. Friday, September 22, 2023 12:00 pm**

### **R17CN06 Trade Contractor Bid Opening (Electrical)**

**Microsoft Teams meeting Join on your computer, mobile app or room device**  Click here to join the meeting [Meeting ID: 288 067 730 489](https://teams.microsoft.com/l/meetup-join/19%3ameeting_MmYyZTg3ZDctYzZlNi00YzUwLWJiMjctN2NmYTIzZDZlZDc0%40thread.v2/0?context=%7b%22Tid%22%3a%227558e599-f006-481f-9717-b189e6730862%22%2c%22Oid%22%3a%22e6eedc32-8eed-4dd0-9874-5e127554c411%22%7d)  Passcode: 3VpyaU Download Teams | Join on the web [Learn More](https://www.microsoft.com/en-us/microsoft-teams/download-app) | [Meet](https://teams.microsoft.com/meetingOptions/?organizerId=e6eedc32-8eed-4dd0-9874-5e127554c411&tenantId=7558e599-f006-481f-9717-b189e6730862&threadId=19_meeting_MmYyZTg3ZDctYzZlNi00YzUwLWJiMjctN2NmYTIzZDZlZDc0@thread.v2&messageId=0&language=en-US)[ing options](https://www.microsoft.com/microsoft-teams/join-a-meeting)